# **Graphics Programming**

5147802018년 가을학기 9/20/2018 단국대학교 박경신

#### **Sierpinski Gasket**

A sample problem of drawing of the Sierpinski gasket

- 1.Pick an initial point at random inside the triangle, P0
- 2.Select one of the 3 vertices at random, v1
- 3.Find the point halfway, P1
- 4.Display this new point
- 5.Replace the initial point with this new point
- 6.Return to step 2

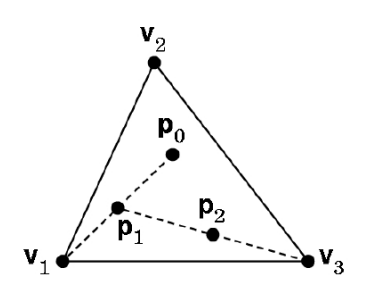

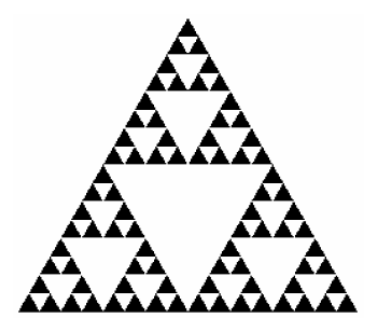

### **Sierpinski Gasket (2D)** <mark>ㅁ</mark> 삼각형에서 시작한다. <mark>ㅁ</mark> 삼각형 각 변의 이등분선(bisector)을 연결하고, 중앙의 작은 삼각형을 지운다. <mark>□</mark> 반복 (Repeat) ab  $\overline{\phantom{a}}$  c a b  $\overline{\phantom{a}}$  b  $\overline{\phantom{a}}$  c v0 $0 \rightarrow v1$ v25번 subdivision

#### **Sierpinski Gasket (2D)**

/\* recursive subdivision of triangle to form Sierpinski gasket\*/ void display() #include "Angel.h" /\* initial triangle \*/ vec2 v[3]={vec2(-1.0, -0.58), vec2(1.0, -0.58), vec2(0.0, 1.15)}; const int NumTimesToSubdivide = 5; const int NumTriangles =  $243$ ; //  $3^{\circ}5$ const int NumVertices = 3 \* NumTriangles; vec2 points[numVertices]; int Index =  $0$ ; void triangle(vec2& a, vec2& b, vec2& c) { }

{ /\* specify one triangle \*/ points[ $Index++$ ] = a;  $points[Index++] = b;$  $pointslIndex++i = c$ ;

}

void divide\_triangle(vec2& a, vec2& b, vec2& c, int count) { /\* triangle subdivision using vertex numbers \*/  $if(count > 0)$ 

 $vec2$   $v0=(a+b)/2$ ;  $vec2 v1 = (a+c)/2;$  $vec2$  v $2=(b+c)/2$ ; divide\_triangle(a, v0, v1, count-1); divide\_triangle(c, v1, v2, count-1); divide\_triangle(b, v2, v0, count-1);

else triangle(a,b,c); /\* draw triangle at end of recursion \*/

glClear(GL\_COLOR\_BUFFER\_BIT); **glDrawArrays(GL\_TRIANGLES, 0, NumVertices);** glFlush();

void init()

}

divide\_triangle(v[0], v[1], v[2], NumTimesToSubdivide); **// VAO & VBO .. 중간생략 // init the vertex position attribute from the vertex shader GLuint loc = glGetAttribLocation(program, "vPosition"); glEnableAttribPointer(loc, 2, GL\_FLOAT, GL\_FALSE, 0, 0);** glClearColor (1.0, 1.0, 1.0, 1.0);

int main(int argc, char \*\*argv)

glutInit(&argc, argv); glutInitDisplayMode(GLUT\_SINGLE | GLUT\_RGB); glutInitWindowSize(500, 500); glutCreateWindow("Sierpinski Gasket"); glewInit(); init(); glutDisplayFunc(display); glutMainLoon();

#### **3D Gasket**

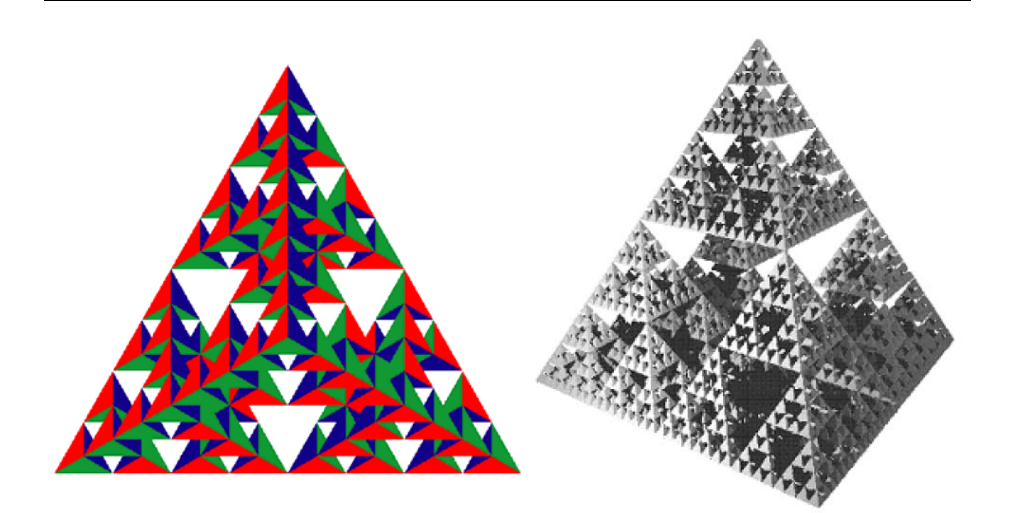

#### **3D Gasket**

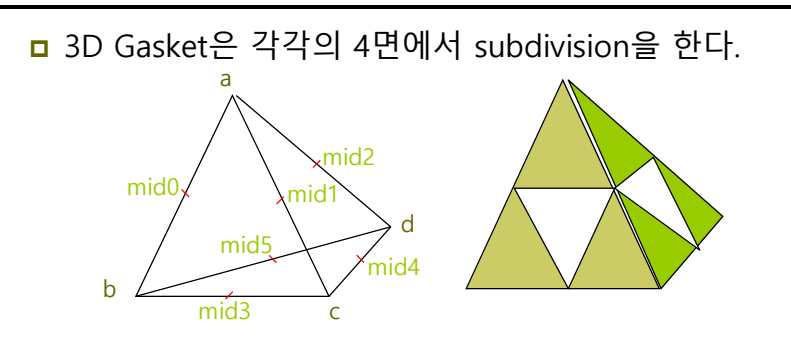

사면체 (solid tetrahedron) 내부의 작은 사면체를 지운다.

#### **3D Gasket**

```
/* recursive subdivision of a tetrahedron to form 3D 
Sierpinski gasket */
#include "Angle.h"
/* initial tetrahedron */
vec3 v[4]={vec3(0.0, 0.0, -1.0), vec3(0.0, 0.9428, 0.3333), 
vec3(-0.8165, -0.4714, 0.3333), vec3(0.8165, -0.4714, 0.3333)};
vec3 base[4] = {vec3(1, 0, 0), vec3(0, 1, 0),
vec3(0, 0, 1), vec3(0, 0, 0)};
const int NumTimesToSubdivide = 5;
const int NumTetrahedrons = 1024; // 4^5const int NumTriangles = 4*NumTetrahedrons;
const int NumVertices = 3 * NumTriangles:
vec3 points[numVertices];
vec3 colors[numVertices];
int Index = 0;
void triangle(vec3& a, vec3& b, vec3& c, int color)
{ /* specify one triangle */
   points[Index]=a; colors[Index]=base[color]; Index++;
   points[Index]=b; colors[Index]=base[color]; Index++;
   points[Index]=c; colors[Index]=base[color]; Index++;
void tetra(vec3& a, vec3& b, vec3& c, vec3& d)
   triangle(a, b, c, 0);
  triangle(a, c, d, 1);
  triangle(a, d, b, 2);
  triangle(b, d, c, 3);
                                                                void divide tetra(vec3& a, vec3& b, vec3& c, vec3& d, int count)
                                                                   if(count>0)
                                                                      /* compute six midpoints */
                                                                      vec3 v0 = (a+b)/2;vec3 v1 = (a+c)/2;vec3 v2 = (a+d)/2;vec3 v3 = (b+c)/2;
                                                                      vec3 v4 = (c+d)/2;
                                                                      vec3 v5 = (b+d)/2;/* create 4 tetrahedrons by subdivision */
                                                                      divide_tetra(a, v0, v1, v2, count-1);
                                                                      divide_tetra(v0, b, v3, v5, count-1);
                                                                      divide_tetra(v1, v3, c, v4, count-1);
                                                                      divide_t = trra(v^2, v^4, d, v^5, count-1);}
                                                                   else(tetra(a,b,c,d)); /* draw tetrahedron at end of recursion */
```

```
void display()
```
{

}

}

}

```
glClear(GL_COLOR_BUFFER_BIT: GL_DEPTH_BUFFER_BIT);""
qlDrawArrays(GL_TRIANGLES, 0, NumVertices); ......
glFlush();
```
#### void init()

```
divide_tetra(v[0], v[1], v[2], v[3], NumTimesToSubdivide);
   // VAO & VBO .. 중간생략
  // init the vertex position attribute from the vertex shader
   GLuint loc = glGetAttribLocation(program, "vPosition");
   glEnableAttribPointer(loc, 3, GL_FLOAT, GL_FALSE, 0, BUFFER_OFFSET(0));
   // init the vertex color attribute from the vertex shader
   GLuint col = glGetAttribLocation(program, "vColor");
   glEnableAttribPointer(col, 3, GL_FLOAT, GL_FALSE, 0, BUFFER_OFFSET(sizeof(points)));
glEnable(GL_DEPTH_TEST);
   glClearColor (1.0, 1.0, 1.0, 1.0);
int main(int argc, char **argv)
```

```
glutInit(&argc, argv);
                                               *************
glutInitDisplayMode(GLUT_SINGLE | GLUT_RGB | GLUT_DEPTH);
glutInitWindowSize(500, 500);
glutCreateWindow("3D Gasket");
glewInit();
\intinit\intglutDisplayFunc(display);
glutMainLoop();
```
Z-buffer algorithm 사용

#### **Using the Z-buffer**

- <mark>□</mark> 은면 제거 (Hidden surface removal)
	- 깊이 버퍼 (Z-buffer, depth buffer) 알고리즘
		- <mark>ㅁ</mark> 픽셀 단위로 기하객체(geometry)의 z (깊이) 값이 가장 작은 평면의 값을 그린다. 픽셀당 깊이 정보 (depth value)를 저장하는 깊이 버퍼가 필요함
- <mark>ㅁ</mark> Z-buffer 알고리즘
	- 깊이 버퍼를 초기화
		- glutInitDisplayMode(GLUT\_SINGLE | GLUT\_RGB | GLUT\_DEPTH)
	- 깊이 정보 테스트 활성화
		- glEnable(GL\_DEPTH\_TEST);
	- display callback에서 깊이 버퍼를 지움 glClear(GL\_COLOR\_BUFFER\_BIT | GL\_DEPTH\_BUFFER\_BIT)

# **Geometric Primitives**

### **Angles, Degrees, and Radians**

- 일반적인 math library 함수는 radians을 사용함
- $\Box$  360 degrees(°) = 1 full circle = 2 πradians
- 1 radian = 180.0/π degree <sup>≈</sup> 57.29578 degree or 1 degree =  $π/180.0$  radian  $\approx 0.01745329$  radian

#ifndef M\_PI #define M\_PI 3.141592654f #endif #define DegreesToRadians(degree) ((degree) \* (M\_PI / 180.0f)) #define RadiansToDegrees(radian) ((radian) \* (180.0f / M\_PI))

### **Trignometry**

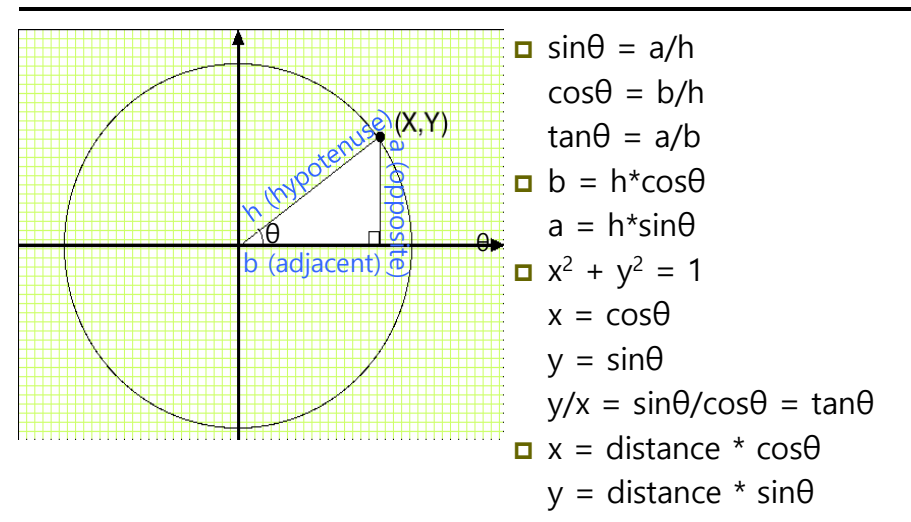

#### **Trignometry**

 Multiplicative inverse:  $csc\theta = 1/sin\theta$  $sec\theta = 1/cos\theta$ cotθ = 1/tanθ = cosθ/sinθ = x/y nverse:  $arcsin(x) = sin^{-1}(x)$ where  $y = arcsin(x)$  x:[-1, 1]-> y:[-π/2, π/2]  $\arccos(x) = \cos^{-1}(x)$ where  $y = arccos(x)$  x:[-1, 1]-> y:[0, π]  $arctan(x) = tan^{-1}(x)$ where  $y=arctan(x)$  x:[- $\infty$ ,  $\infty$ ]-> y:[- $\pi/2$ ,  $\pi/2$ ]

#### **Trignometric Identity**

 $\sin^2\theta + \cos^2\theta = 1$  $1 + \tan^2\theta = \sec^2\theta$  $1 + \cot^2\theta = \csc^2\theta$ sin(π/2 -  $\theta$ ) = cos $\theta$ cos(π/2 - θ) = sinθ tan(π/2 - θ) = cotθ  $\Box$  sin(x+y) = sinx cosy + cosx siny  $sin(x-y) = sinx \cos y - cosx \sin y$  $cos(x+y) = cosx cosy - sinx siny$  $cos(x-y) = cosx cosy + sinx siny$  $\overline{u}$  sin2θ = 2sinθcosθ  $cos2\theta = cos^2\theta - sin^2\theta = 2cos^2\theta - 1 = 1 - 2sin^2\theta$ 

#### **Law of Sines and Law of Cosines**

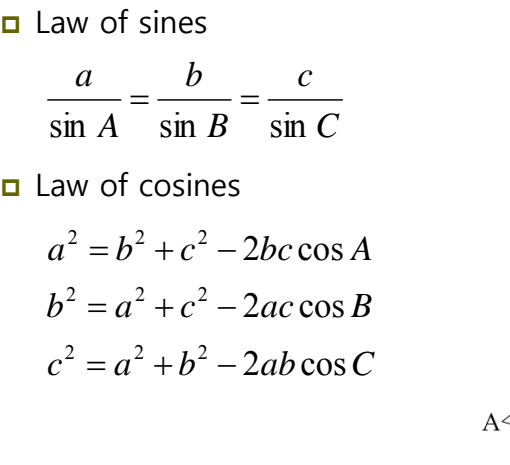

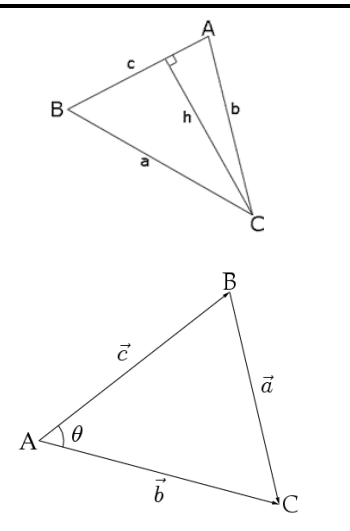

#### **Geometric Primitives**

- 가상의 물체를 표현하는데 있어 가장 기본이 되는 요소
- <mark>ㅁ</mark> 실시간 그래픽스에서는 주로 단순한 형태의 표현방법인 선형 프리미티브 (Linear Primitives)를 사용
	- Point
	- **Line, Line Segment, Ray**
	- **Sphere, Cylinder, Cone**
	- Cube (Box)
	- **Triangle**
	- Polygon, ...
- <mark>ㅁ</mark> OpenGL 에서의 다각형에 대한 요구 사항
	- 선분들이 서로 교차하면 안됨
	- 볼록 다각형만 사용해야 함
	- 꼭지점들이 한 평면 상에 존재해야 함

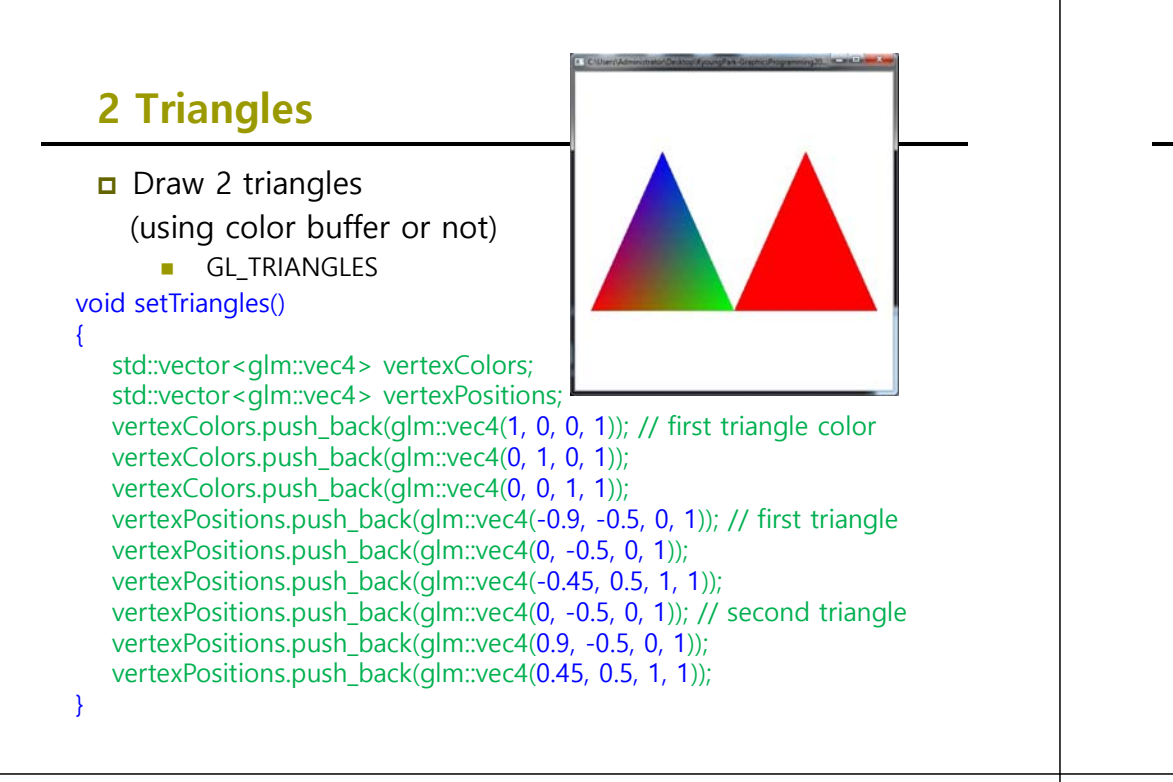

### **Square**

 Draw a square using **Index Buffer**  & **glDrawElements(…)**

GL\_LINE\_LOOP & GL\_TRIANGLES

void setSquare() {

unsigned int Indices<sup>[6]</sup> = { 0, 1, 2, 0, 2, 3 }; std::vector<glm::vec4> vertexColors; std::vector<glm::vec4> vertexPositions; vertexColors.push\_back(glm::vec4(1, 0, 0, 1)); // square vertex color vertexColors.push\_back(glm::vec4(0, 1, 0, 1)); vertexColors.push\_back(glm::vec4(0, 0, 1, 1)); vertexColors.push\_back(glm::vec4(0, 0, 0, 1)); vertexPositions.push\_back(glm::vec4(-0.75, -0.75, 0, 1)); // position

vertexPositions.push\_back(glm::vec4(0.75, -0.75, 0, 1)); vertexPositions.push\_back(glm::vec4(0.75, 0.75, 1, 1));

vertexPositions.push\_back(glm::vec4(-0.75, 0.75, 0, 1));

**glDrawElements(GL\_TRIANGLES, 6, GL\_UNSIGNED\_INT, 0);** 

#### **Square**

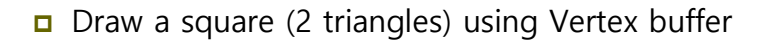

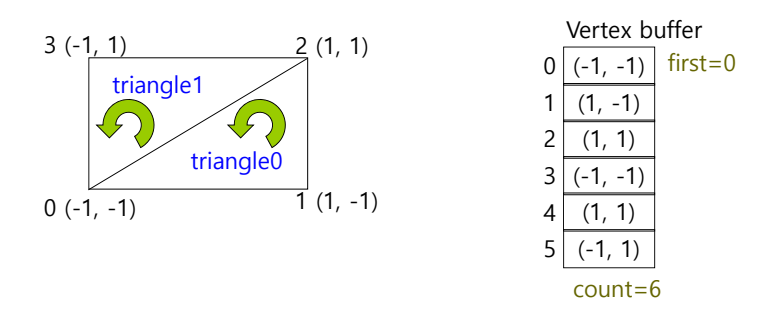

**glDrawArrays(GL\_TRIANGLES, 0, 6);** 

#### **Square**

}

**D** Draw a square (2 triangles) using Vertex buffer & Index buffer

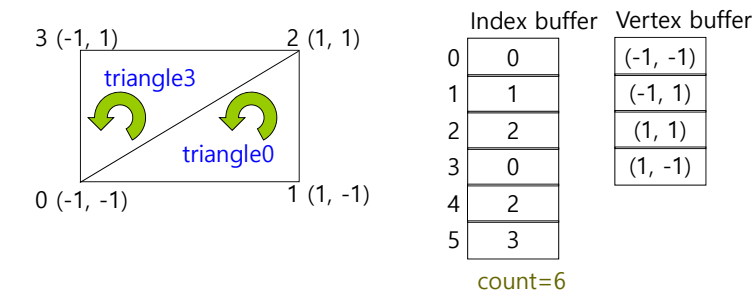

**glDrawElements(GL\_TRIANGLES, 6, GL\_UNSIGNED\_INT, 0);** 

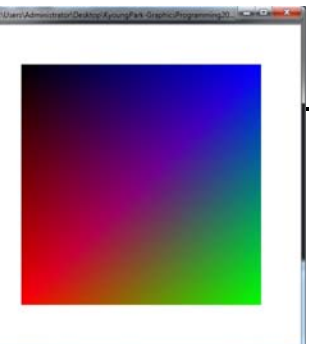

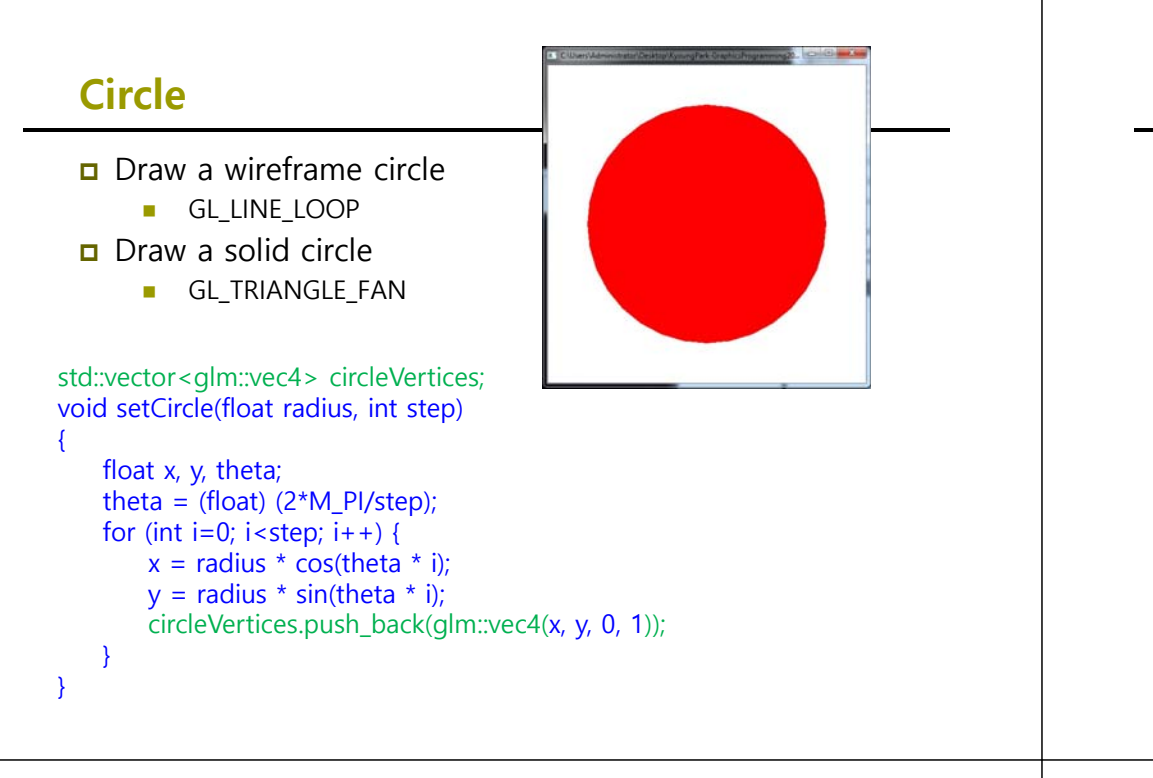

## **Cylinder**

{

}

- Draw a wireframe cylinder
	- glPolygonMode(GL\_FRONT\_AND\_BACK, GL\_LINE)
- Draw a solid cylinder
	- glPolygonMode(GL\_FRONT\_AND\_BACK, GL\_FILL)

std::vector<glm::vec4> cylinderVertices; void setCylinder(float h, float r, int step)

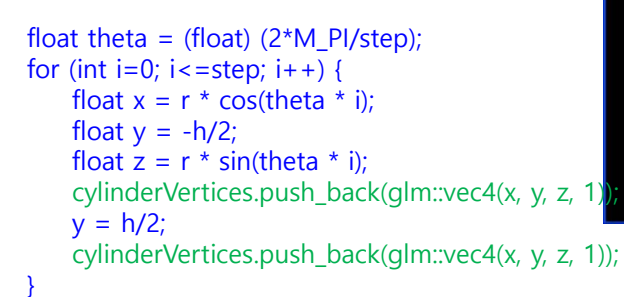

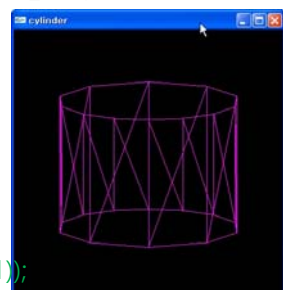

### **Sphere**

- **D** Draw a wireframe sphere
	- $\blacksquare$  GL line strip
- Draw a solid sphere
	- GL\_TRIANGLE\_STRIP

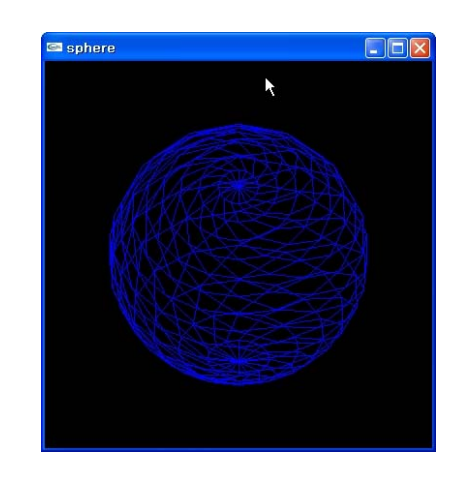

# **Sphere**

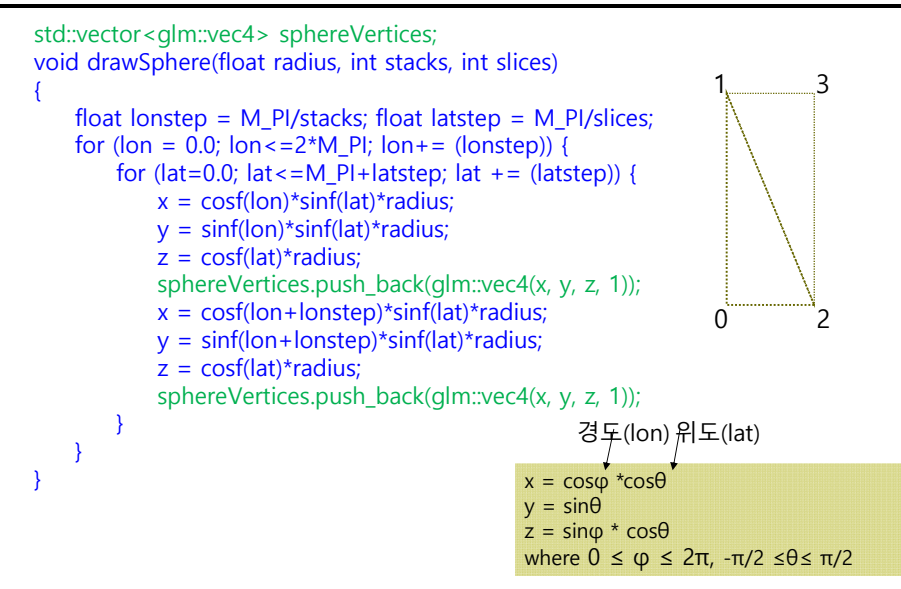

#### **Cube**

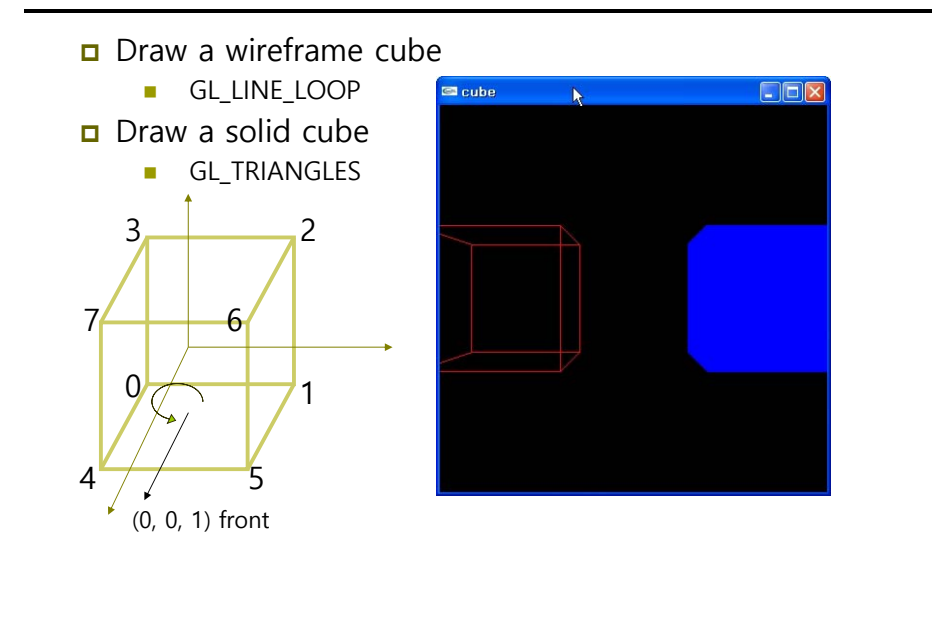